課題4:熱伝導シミュレーション

**1** 

 $PC$ 

**Matlab** 0

**2** 4-1

 $1 \t t = 3600(\text{sec})$ 

 $2.1$ 

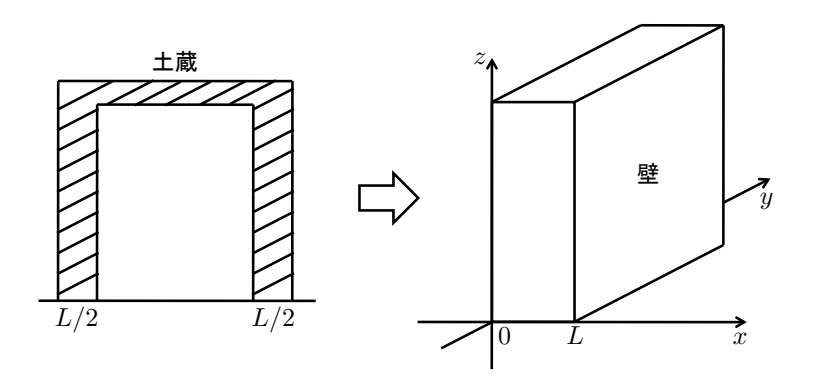

本実験では土蔵が火に包まれたときのシミュレーションを行い, 内部の温度変化を調べる.熱

 $1:$ 

 $L/2$   $L$  $( 1)$ .  $2$ な側面が断熱された長さ *L* の棒の温度の問題となる.そのため,本実験課題では図 2 のモデル  $x \qquad , \qquad L \qquad u(t,x) \qquad u(t,x)$ 

$$
\frac{\partial}{\partial t}u(t,x) = \alpha \frac{\partial^2}{\partial x^2}u(t,x) \quad (t \ge 0, 0 < x < L).
$$

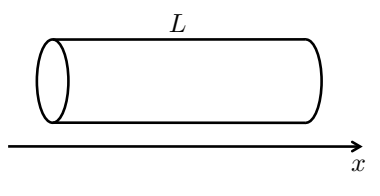

$$
2:
$$

$$
\alpha = \frac{\kappa}{c\rho},
$$

*κ*:熱伝導率,*c*:比熱,*ρ*:密度である.本実験では土蔵の温度変化を調べるため,熱伝導率  $\kappa = 0.14 \text{W} \cdot \text{m}^{-1} \cdot \text{K}^{-1}$ ,  $c = 0.8 \times 10^3 \text{J} \cdot \text{K}^{-1} \cdot \text{kg}^{-1}$ ,  $\rho = 2 \times 10^3 \text{kg} \cdot \text{m}^{-3}$ 

## $2.2$

 $t = 0$ 

$$
u(0, x) = f(x) \quad (0 \le x \le L)
$$

$$
u(t, 0) = g_0(t), \quad u(t, L) = g_L(t) \quad (0 \le x \le L)
$$

$$
L = 1(m) \qquad t = 0(\text{sec}) \qquad 1000 \text{ °C}
$$

$$
f(x) = \begin{cases} 0 \ (0 < x < L) \\ 1000 \ (x = 0, L) \end{cases}, \quad g_0(t) = 1000, \quad g_L(t) = 1000
$$

## $2.3$

$$
\begin{array}{ccc}\n x & n & h = L/n & x_i = ih & (0 \le i \le n) \\
 d(> 0) & t_k = kd & x_i & u_i^{(k)} = d \\
 u(t_k, x_i) & (k \ge 0, 0 \le i \le n) & d = 10(\text{sec}) & n = 100\n\end{array}
$$

$$
\frac{\partial}{\partial t}u\left(t_k + \frac{d}{2}, x_i\right) \approx \frac{1}{d}\left(u_i^{(k+1)} - u_i^{(k)}\right) \tag{1}
$$

$$
\frac{\partial}{\partial x}u\left(t_k, x_i + \frac{h}{2}\right) \approx \frac{1}{h}\left(u_{i+1}^{(k)} - u_i^{(k)}\right), \quad \frac{\partial}{\partial x}u\left(t_k, x_i - \frac{h}{2}\right) \approx \frac{1}{h}\left(u_i^{(k)} - u_{i-1}^{(k)}\right)
$$

$$
\frac{\partial^2}{\partial x^2} u_i^{(k)} \approx \frac{1}{h} \left( \frac{\partial}{\partial x} u \left( t_k, x_i + \frac{h}{2} \right) - \frac{\partial}{\partial x} u \left( t_k, x_i - \frac{h}{2} \right) \right) \approx \frac{1}{h^2} \left( u_{i+1}^{(k)} - 2u_i^{(k)} + u_{i-1}^{(k)} \right)
$$
\n
$$
\frac{\partial^2}{\partial x^2} u_i^{(k)} \quad \frac{\partial^2}{\partial x^2} u_i^{(k+1)} \quad \frac{\partial^2}{\partial x^2} u \left( t_k + \frac{d}{2}, x_i \right)
$$
\n
$$
\frac{\partial^2}{\partial x^2} u \left( t_k + \frac{d}{2}, x_i \right) \approx \frac{1}{2} \left( \frac{\partial^2}{\partial x^2} u_i^{(k)} + \frac{\partial^2}{\partial x^2} u_i^{(k+1)} \right)
$$
\n
$$
\approx \frac{1}{2h^2} \left\{ \left( u_{i+1}^{(k)} - 2u_i^{(k)} + u_{i-1}^{(k)} \right) + \left( u_{i+1}^{(k+1)} - 2u_i^{(k+1)} + u_{i-1}^{(k+1)} \right) \right\} (2)
$$

 $(1)$   $(2)$ 

 $(Crank-Nicolson)$ 

$$
-u_{i+1}^{(k+1)} + \left(\frac{2h^2}{d\alpha} + 2\right)u_i^{(k+1)} - u_{i-1}^{(k+1)} = u_{i+1}^{(k)} + \left(\frac{2h^2}{d\alpha} - 2\right)u_i^{(k)} + u_{i-1}^{(k)} \quad (1 \le i \le n-1)
$$
(3)

$$
\begin{pmatrix}\na & -1 & & & 0 \\
-1 & a & \cdots & & \\
& & \ddots & & \\
& & & \ddots & \\
& & & & a & -1 \\
0 & & & -1 & a\n\end{pmatrix}\n\begin{pmatrix}\nu_{1}^{(k+1)} \\
u_{2}^{(k+1)} \\
\vdots \\
u_{n-2}^{(k+1)} \\
u_{n-1}^{(k+1)}\n\end{pmatrix} = \begin{pmatrix}\nb_{1} + u_{0}^{(k+1)} \\
b_{2} \\
\vdots \\
b_{n-2} \\
b_{n-1} + u_{n}^{(k+1)}\n\end{pmatrix}
$$
\n
$$
a = \frac{2h^{2}}{d\alpha} + 2, b_{i} = u_{i+1}^{(k)} + \left(\frac{2h^{2}}{d\alpha} - 2\right)u_{i}^{(k)} + u_{i-1}^{(k)} \quad (1 \le i \le n - 1)
$$
\n
$$
t_{k} \qquad u_{i}^{(k)}
$$
\n
$$
t_{k+1} \qquad u_{i}^{(k+1)}
$$
\n
$$
u_{i}^{(k+1)}
$$

**3** 実験課題 **4-2 MATLAB** の関数を用いた偏微分方程式の求解

MATLAB

 $3.1$ 

pdefun

and Matlab or pdepe when  $\mathbb{R}^n$ 

sol = pdepe(m,pdefun,icfun,bcfun,xmesh,tspan)

$$
\begin{array}{ll}\n\text{m} & \text{m=0} \\
\text{pdefun} & c, f, s \\
c\left(x, t, u, \frac{\partial u}{\partial x}\right) \frac{\partial u}{\partial t} = x^{-m} \frac{\partial}{\partial x} \left(x^m f\left(x, t, u, \frac{\partial u}{\partial x}\right)\right) + s\left(x, t, u, \frac{\partial u}{\partial x}\right)\n\end{array}
$$

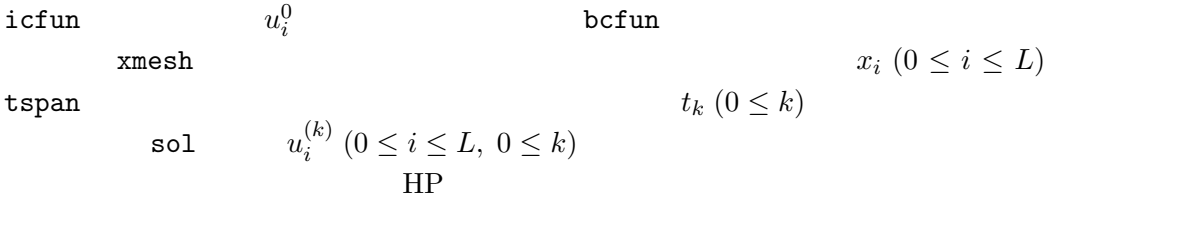

http://www.mathworks.co.jp/jp/help/matlab/ref/pdepe.html

**4** 実験課題 **4-3**:応用課題